Earth Sciences Sector

Geological Map Flow Project

Data Model Of The Bedrock Mapping Geodatabase, Version 3.1 (Released June 2011) For Publications

# Table of Contents:

3……..Contact Information 4……..Introduction 6……..Point Data Feature Classes 6……..Stations 8……..Lithologies 10……LithologyMinerals 11……Planar 13……Linear 15……AltnMineraliztn 16……Photos 17……Fossils 19……Geochronology 21……Wells 22……MineralLocalities 23……SmallMapUnits 24……Notes 25……Line Data Feature Classes 25……Contacts 26……GeolUnitConstruct 27……BaseMapConstruct 28……ThinStratUnits 29……ThinDykes 30……Faults 32……Folds 34……DriftContacts 35……MeasuredSections 36……Traverses 37……Traces 38……Limits 39……Isograds 40…...Polygon Data Feature Classes 40……FaultZones 41……MapUnits 42……DriftMapUnits

43……Sources

For more information please contact the project team members listed.

## **Contact for Scientific Content and Geodatabase Development:**

Karen Fallas Research Scientist Geological Survey of Canada (Calgary) Phone: 403-292-7004 Email: [Karen.Fallas@NRCan.gc.ca](mailto:Karen.Fallas@NRCan.gc.ca)

### **Contact for Geodatabase Implementation:**

Larry MacDonald Geospatial Technologist / Géospatial - Spécialiste Geological Survey of Canada (Calgary) Phone: 403-292-7025 Email: [Larry.MacDonald@NRCan.gc.ca](mailto:Larry.MacDonald@NRCan.gc.ca)

## **Contact for Project Leader:**

Andrew Moore Manager, Data Management and Dissemination Branch Earth Sciences Sector (Ottawa) Phone: 613-996-9348 Email: [Andrew.Moore@NRCan.gc.ca](mailto:Andrew.Moore@NRCan.gc.ca) 

# INTRODUCTION

## **Purpose**

The Bedrock Data Model was designed to manage data at the project level, to publish GIS enabled and hardcopy maps, and to facilitate the transfer of project data to a standardized national system (intended for web delivery, client querying, and archiving).

## **How the Model Organizes Geological Features**

Features were organized based first on their geological feature type, then according to similarity of properties, and, finally, by geometry type. The resulting feature class groupings were then given a 'subfeature' property to further define the geological type of feature. An example of this is a faults feature class (feature = fault) where the faults are differentiated by subfeatures such as normal, reverse, thrust etc. Next a consensus was reached on the minimum required properties necessary to describe the features in each feature class and a list of subfeatures for each feature was created. Feature properties were given names consistent with Dbase restrictions on the field names of Shapefiles (10 characters, no spaces; the StudyArea feature class is an exception to this rule due to the fact that the information in this feature class will not be published in a Shapefile). Lists of geological terms (feature class domains) were also created for the remaining properties of each feature class. Finally, feature class naming conventions were designed for the working environment (16 characters) and for the publication Shapefiles and XML files.

# **Working Environment Feature Class Names**

For quick recognition, feature class names were selected based on the terms used by mapping geologists and to reflect the geological feature type contained in the feature class. The folds feature class contains folds, the faults feature class contains faults etc.

## **Publication File Names**

For publication, each file name consists of the publication series number and the feature class name, separated by an underscore.

Examples, final Canadian Geoscience Map: cgm\_xxxx\_Stations (where xxxx represents the map number) cgm\_xxxx\_MapUnits

Examples, preliminary Canadian Geoscience Map: cgm xxxx px Stations (where px represents the preliminary version number) cgm\_xxxx\_px\_MapUnits

## **Domain Names**

Domains (commonly referred to as pick-lists) were created with items listed logically rather than sorted alphabetically. Domain names relate domains to the feature class and feature attribute to which they apply, using the publication file naming convention. For example, the domain stp subfeature indicates that it belongs to the subfeature (type of station) attribute of the stp (stations) feature class. Domains common to more than one feature class were given the same name as the attribute common among the feature

classes. An example of this is the confidence domain which relates to the confidence attribute in the contacts, faults, and folds feature classes. Where a domain is associated with the same attribute in various geometric types a 'v' is included in the domain name. An example, of this is the domain name fav\_subfeature which lists the subtypes of faults for both lines and polygons for use at various map scales.

## **Feature Attributes Common to Most Feature Classes**

Three attributes common to most feature classes are map\_theme, feature, and subfeature. The map\_theme attribute exists to *differentiate between types of map features* when large volumes of data are integrated into regional or national enterprise systems.

# **Content of Bedrock Geology Maps**

This document records all of the standard feature classes and attributes that may appear in a Canadian Geoscience Map publication, some feature classes or attributes may be omitted if relevant data is not available for a given map publication.

## **Point Data Feature Classes**

#### **Feature Class Name: Stations**

**Explanation of Contents:** station observations (any point location where specific geological information is noted)

- *MAP\_THEME* Geological map theme or type (=bedrock, at surface). [Domain=map\_theme]
- *FEATURE* The type of feature (=station). [Domain=stp\_feature]
- *SUBFEATURE* The type of station. [Domain=stp\_subfeature] Examples: visited outcrop, remote ground observation, aerial observation, photograph only, historical published observation
- *STATION ID* The unique identification of each outcrop or point where observations were made. Format as follows: year, officer code, station# Example: 05FNA025
- *PHYS\_ENV* The physical environment/nature of the outcrop. [Domain=stp\_phys\_env] Examples: cliff face, ridge, open ground, shoreline, stream cut, road cut, vegetated terrain, quarry
- *OC\_QUALITY* The exposure quality. [Domain=stp\_oc\_quality] Examples: good outcrop, poor outcrop, subcrop, float/rubble, talus/scree, felsenmeer, vegetation covered, burrow debris
- *OC\_SIZE* The size of the outcrop (as estimated by the geologist). Examples: 10m x 25m, 60 square metres
- *MAP* UNIT The predominant map unit at the station. Examples: Beaver Mines Fm, Opal Mbr, green argillite, Nisutlin Batholith, n/a (for photograph only stations)
- *PARENTS* The upper level hierarchy names for predominant map unit, if applicable (formation, group or suite name). Examples: Blairmore Group, Mount Head Formation, Cassiar Suite
- *ADDL\_UNITS* Additional units which are in contact with the predominant unit.
- *OBSERVER* The observing geologist or observing assistant. Example: George M. Dawson
- *AIRPHOTO* The airphoto identifier for this station location. List as line # and photo #. Example: A12212-123 (NAPL), AS4457-103 (Alberta)
- OBS DATE The date on which the observation was made.
- *TRAVERS\_ID* The unique identifier for the traverse during which this station was observed. Format as follows: officer code, year, sequential # Example: FNA2008-01
- *REMARKS* Notes relating to this station.
- *SINCE\_LAST* Notes on observations made between this station and the previous station.
- *EASTING* The UTM easting coordinate value of the station (as confirmed by the observer or publication author).
- *NORTHING* The UTM northing coordinate value of the station (as confirmed by the observer or publication author).
- *UTM\_LON\_ZN* The UTM longitudinal zone number. [Domain=UTM\_lon\_zn] Examples: 9, 10, 11, 12
- *UTM\_LAT\_ZN* The UTM latitudinal zone letter. [Domain=UTM\_lat\_zn] Examples: T, U, V, W, X
- *UTM\_DATUM* The horizontal datum for UTM coordinates (as captured from field work or source). [Domain=hor\_datum] Examples: NAD27, NAD83, not applicable
- *LOC\_METHOD* The method used to capture coordinates for this station. [Domain=loc\_method] Examples: GPS, georeferenced image, scaled from 50k topo map
- *PDOP* The positional dilution of precision (positional error) captured from GPS.
- **SATS** USED The number of satellites used for position calculation, captured from GPS.
- *LATITUDE* The latitude of the station in decimal degrees.
- *LONGITUDE* The longitude of the station in decimal degrees.
- *GEO\_DATUM* The horizontal datum for geographic coordinates. [Domain=hor\_datum] Examples: NAD27, NAD83, WGS84
- *ELEVATION* The elevation of the station in metres.
- *VERT\_DATUM* The datum used to report elevation. [Domain=vert\_datum] Examples: WGS84, CGVD28, Mean Sea Level
- *ELEV\_METH* The method used to capture elevation for this station. [Domain=elev\_meth] Examples: GPS, altimeter, 50k topo map, 50k DEM
- *REFERENCE* An abbreviated reference for the current publication. Example: Author. Year. CGM #
- *SOURCE\_REF* An abbreviated publication reference for source information or data, or the name of the original data source. Example: Douglas, R.J.W. 1958. GSC Map 1052A
- *MAP\_ID* NTS identifier or map name (if footprint does not correspond to an NTS footprint). Examples: 95C/7, NP-11/12, Melville Island, Northern Yukon
- *SYMBOL* A GSC or mapping project code used in conjunction with a style file to symbolize features and to auto-generate map legend symbols.

#### **Feature Class Name: Lithologies**

**Explanation of Contents:** lithology observations at stations

- *MAP\_THEME* Geological map theme or type (=bedrock, at surface). [Domain=map\_theme]
- *FEATURE* The type of feature (=lithology). [Domain=ltp\_feature]
- *STATION\_ID* The unique identification of each outcrop or point where observations were made. Format as follows: year, officer code, station#. Example: 05FNA025
- *LITH ID* The unique identification of each lithology observed at a station. Format as follows: year, officer code, station#, lithology letter Examples: 05FNA025A , 05FNA025B
- *OCCURRENCE* The nature of the occurrence within the station. [Domain=ltp\_occurrence] Examples: pluton, dyke, bed, nodule, xenolith, clast, enclave
- LITHGROUP The general rock grouping (for GanFeld functionality). [Domain=ltp\_lith\_group] Examples: volcanic, metamorphic, sedimentary, metaplutonic
- *LITHDETAIL* The detailed rock name. This field stores the functional rock name and is the only required field for rock names. It may contain any legitimate rock name. Examples: monzonite, basalt, pelite, mafic schist, lime packstone, quartz arenite
- *MAP\_UNIT* The map unit to which the lithology belongs. Examples: Beaver Mines Fm, Opal Mbr, Nisutlin Batholith, Mattson Assemblage
- *COMP\_QUAL* A list of qualifiers relating to the composition of the lithology. Example: calcareous, quartzose, feldspathic, aluminous, ferruginous, carbonaceous, graphitic, dolomitic
- *TEXT\_QUAL* A list of qualifiers relating to textural properties of the lithology. Examples: equigranular, porphyritic, silty, clast-supported
- *STRUC QUAL* A list of qualifiers relating to primary structures within the lithology. Examples: parallel laminated, cross-bedded, flow laminated
- *IGN MIN* A list of igneous minerals present in this lithology. Examples: biotite, hornblende, olivine, apatite.
- *MET\_MIN* A list of metamorphic minerals present in this lithology. Examples: staurolite, kyanite, garnet, chlorite, talc
- **SED MIN** A list of sedimentary minerals present in this lithology. Examples: chert, magnetite, glauconite, hematite, gypsum
- *MIN* NOTES Notes on minerals present.
- *GRAIN\_SIZE* A list of grain sizes found in this lithology.
- *GR\_SIZE\_MN* The minimum grain or crystal size. [Domain=ltp\_grain\_size] Examples: coarse sand (0.5-1.0 mm), cryptocrystalline, ash
- *GR\_SIZE\_MX* The maximum grain or crystal size. [Domain=ltp\_grain\_size] Examples: granules (2.0-4.0 mm), coarsely crystalline, lapilli
- *FR\_COLOUR* The fresh colour of the lithology.
- *W\_COLOUR* The weathered colour of the lithology.
- *COLOUR\_IND* The colour index value from 0 to 100.
- *FABRICS* A list of deformational fabrics or structures within the lithology. Examples: C-S fabric, cleavage, stylolites, mylonitic foliation
- *BED\_THICK* A list of bedding thicknesses for this lithology.
- *BEDDING MN* The minimum bedding thickness. [Domain=ltp\_bedding\_thickness] Examples: thin bedded (3-10 cm), thick bedded (30-100 cm)
- *BEDDING MX* The maximum bedding thickness. [Domain=ltp\_bedding\_thickness] Examples: thin bedded (3-10 cm), thick bedded (30-100 cm)
- *FOSSILS* A list of fossils present in the lithology.
- *FOS\_NOTES* Notes on the fossils present.
- *CONTACT\_U* The nature of upper contact. [Domain=ltp\_lith\_contact] Examples: gradational, sharp, sheared, intrusive, covered
- *CONTACT\_L* The nature of lower contact. [Domain=ltp\_lith\_contact] Examples: gradational, sharp, sheared, intrusive, covered
- *CONT\_NOTES* Further notes or remarks about the contacts.
- *MAGNETIC* S The magnetic susceptibility value of the lithology (in SI units).
- *INTERPRETN* An interpretation of the genetic origin or protolith of the lithology. Examples: silty limestone protolith – now calc-silicate, cross-bedded quartz arenite of aeolian origin
- *INT\_CONFID* The level of confidence with the lithology interpretation. [Domain=ltp\_int\_confid] Examples: confident, moderate, not confident
- *REMARKS* Comment field for notes relating to the lithology.
- *REFERENCE* An abbreviated reference for the current publication. Example: Author. Year. CGM #
- *SOURCE\_REF* An abbreviated publication reference for source information or data, or the name of the original data source. Example: Douglas, R.J.W. 1958. GSC Map 1052A
- *MAP\_ID* NTS identifier or map name (if footprint does not correspond to an NTS footprint). Examples: 95C/7, NP-11/12, Melville Island, Northern Yukon
- *SYMBOL* Symbol code corresponding to the feature's symbol in the FGDC symbol set, if the author chooses to symbolize.

### **Feature Class Name: LithologyMinerals**

**Explanation of Contents:** details of lithology minerals (to support lithology descriptions)

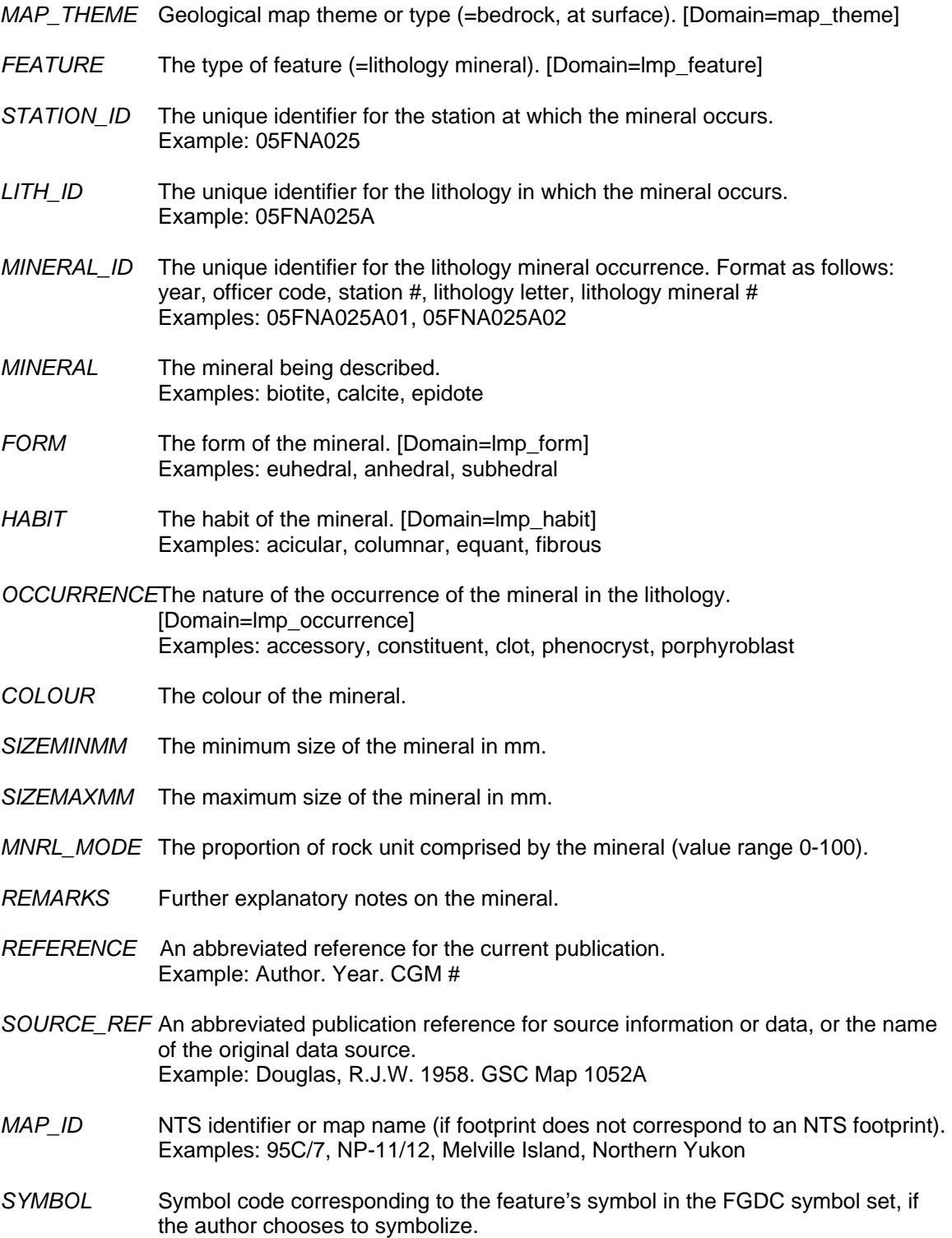

### **Feature Class Name: Planar**

**Explanation of Contents:** planar orientation measurements

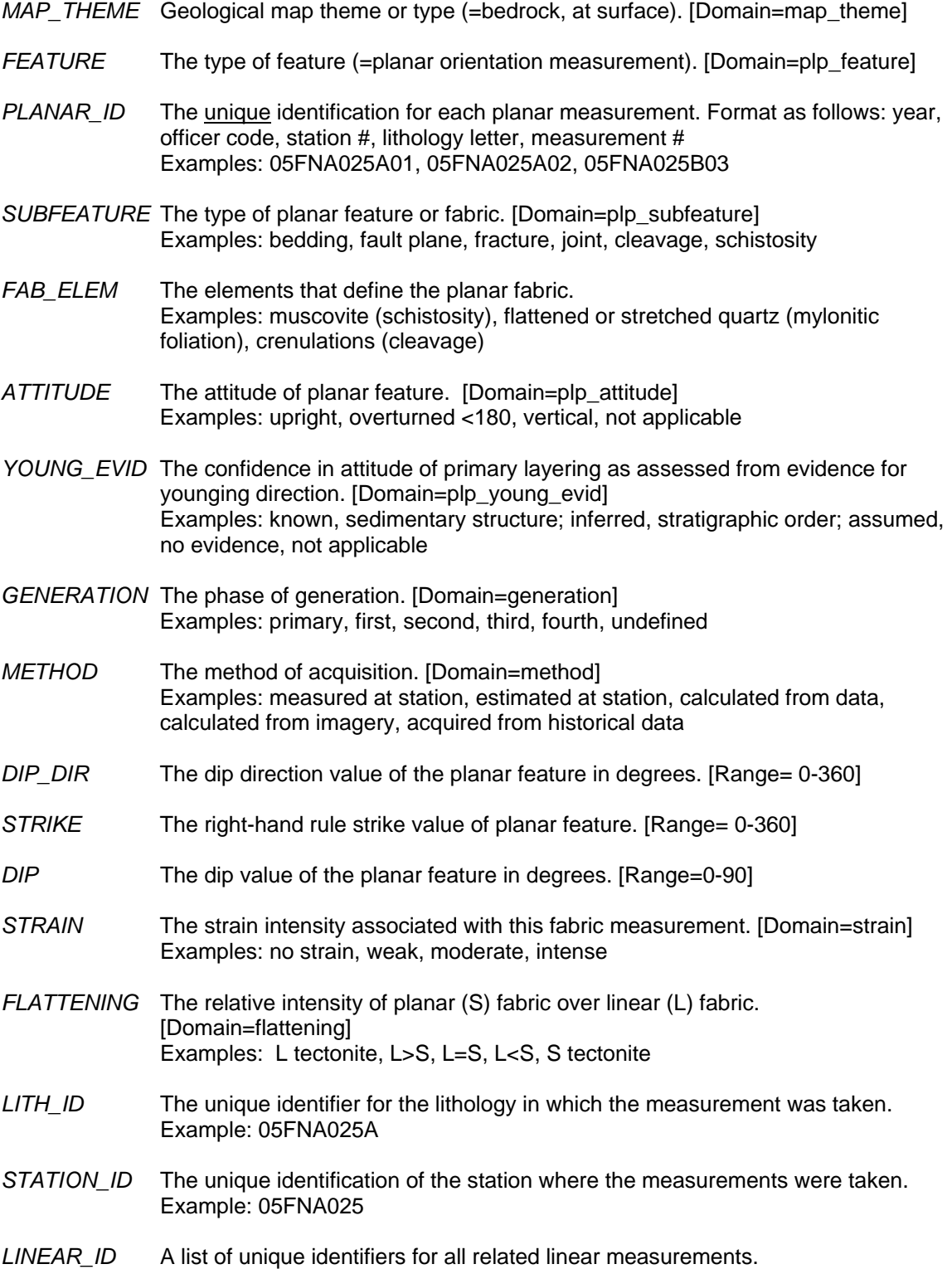

Example: The unique identifier for a striae lineation on a fault plane

- *PLANAR\_ID2* A list of unique identifiers for all related planar measurements. Example: The unique identifier for a cleavage plane measured with bedding
- *REMARKS* Notes relating to the measurement.
- *REFERENCE* An abbreviated reference for the current publication. Example: Author. Year. CGM #
- *SOURCE\_REF* An abbreviated publication reference for source information or data, or the name of the original data source. Example: Douglas, R.J.W. 1958. GSC Map 1052A
- *MAP\_ID* NTS identifier or map name (if footprint does not correspond to an NTS footprint). Examples: 95C/7, NP-11/12, Melville Island, Northern Yukon
- *SYMBOL* A GSC or mapping project code used in conjunction with a style file to symbolize features and to auto-generate map legend symbols.

### **Feature Class Name: Linear**

**Explanation of Contents:** linear orientation measurements

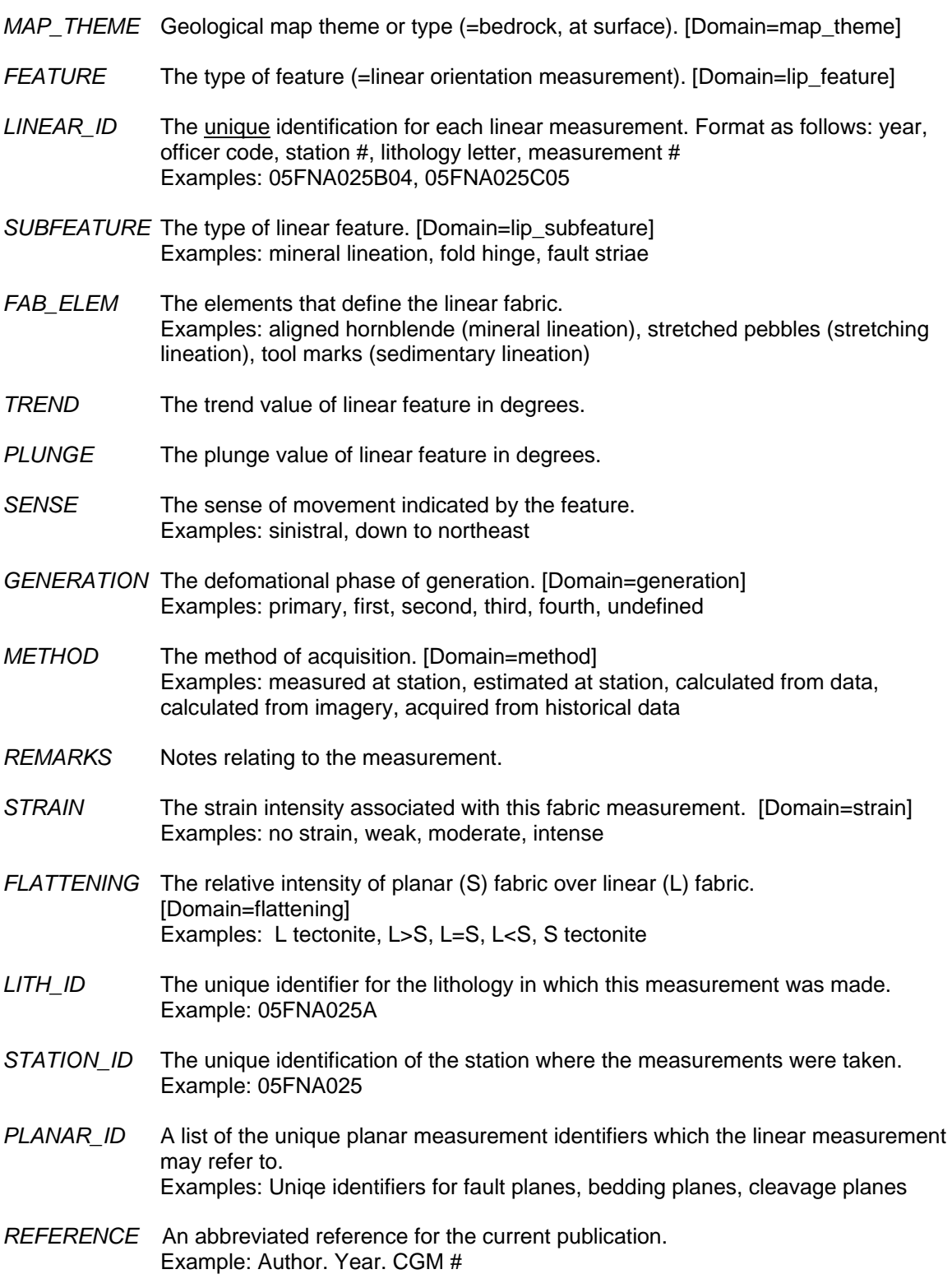

- *SOURCE\_REF* An abbreviated publication reference for source information or data, or the name of the original data source. Example: Douglas, R.J.W. 1958. GSC Map 1052A
- *MAP\_ID* NTS identifier or map name (if footprint does not correspond to an NTS footprint). Examples: 95C/7, NP-11/12, Melville Island, Northern Yukon
- *SYMBOL* A GSC or mapping project code used in conjunction with a style file to symbolize features and to auto-generate map legend symbols.

### **Feature Class Name: AltnMineraliztn**

**Explanation of Contents:** alteration or mineralization found at stations

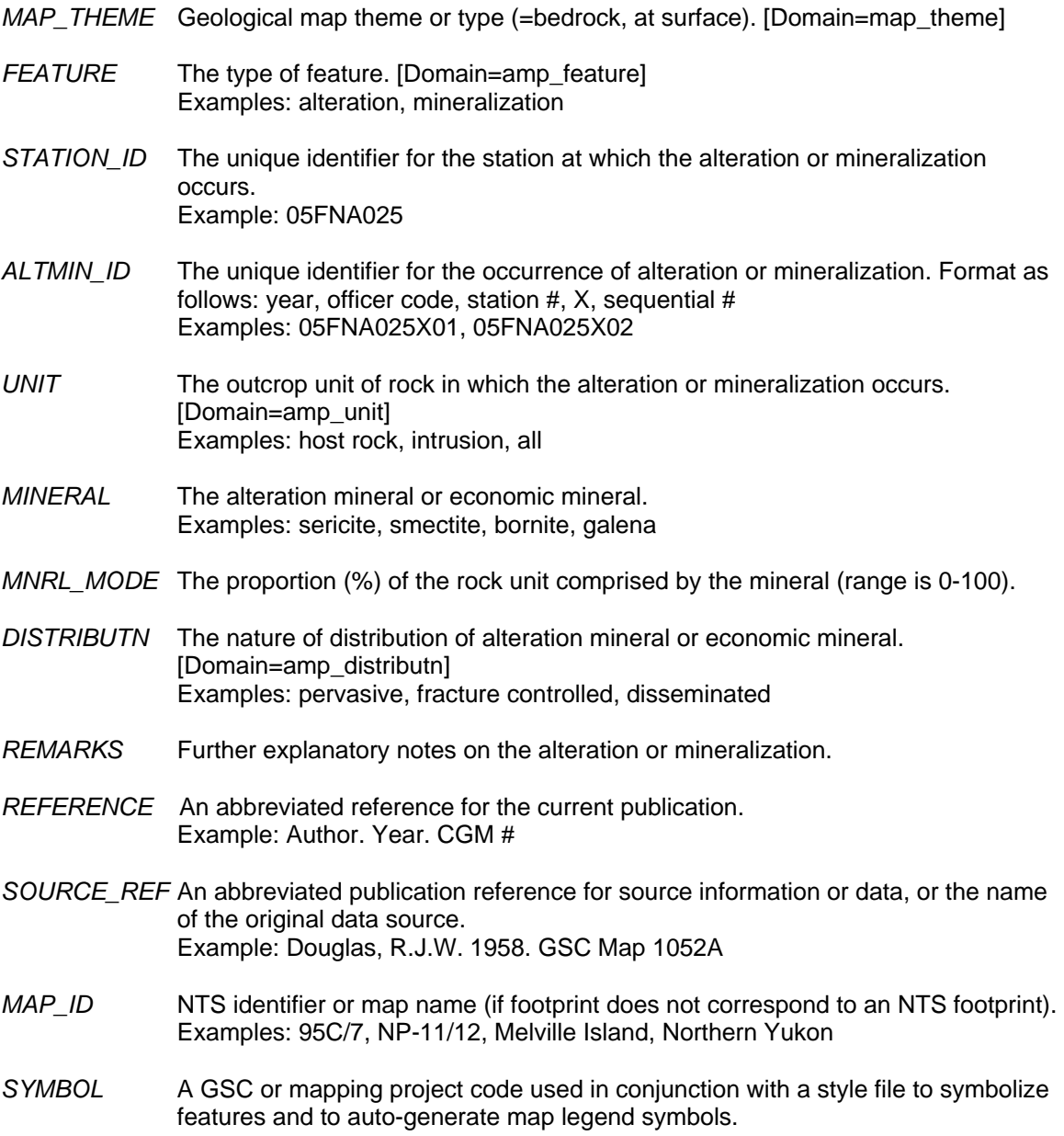

### **Feature Class Name: Photos Explanation of Contents:** photographs taken in the field

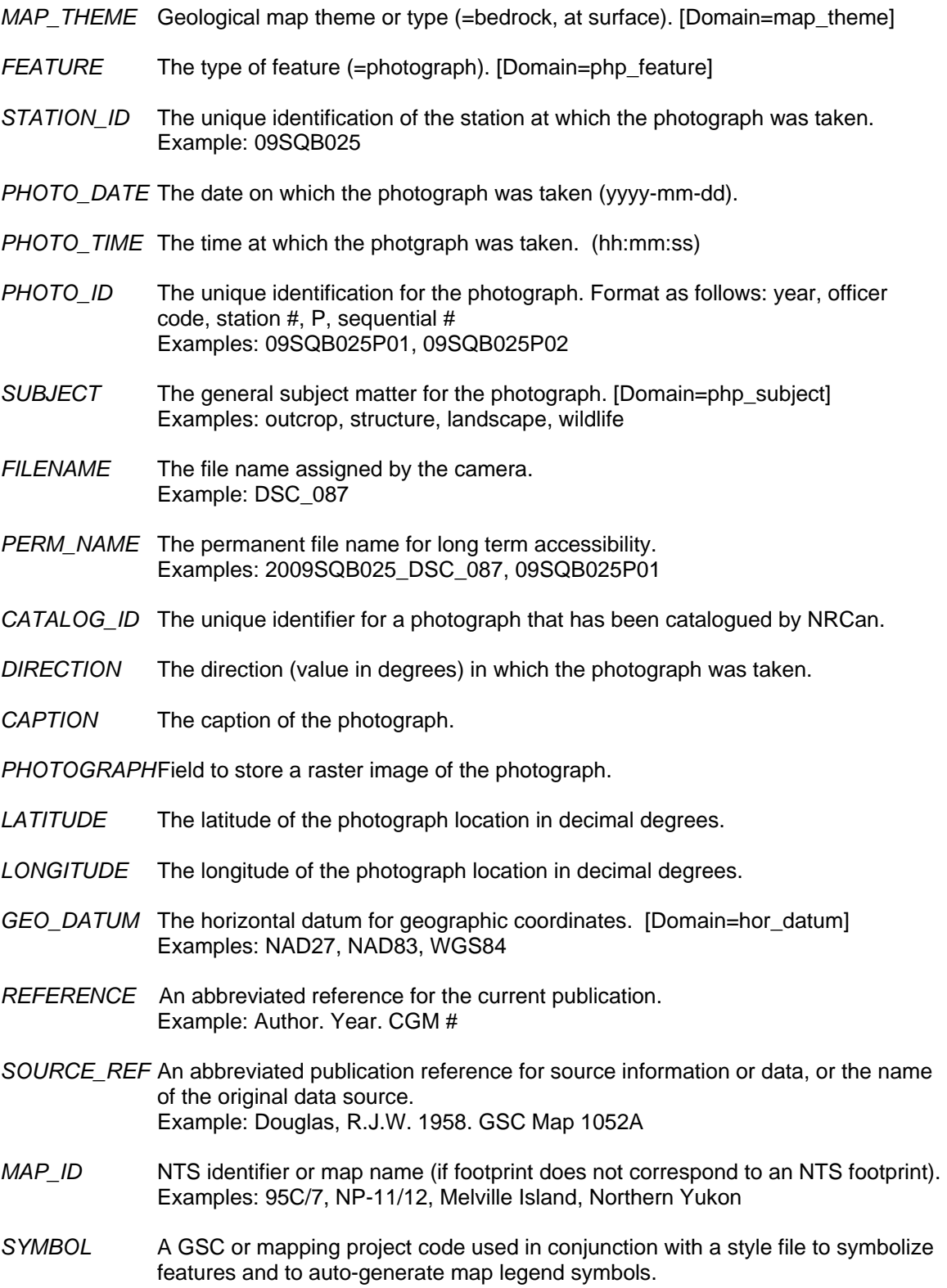

#### **Feature Class Name: Fossils**

#### **Explanation of Contents:** fossil localities

- *MAP\_THEME* Geological map theme or type (=bedrock, at surface). [Domain=map\_theme]
- *FEATURE* The type of feature (=fossil locality). [Domain=fop\_feature]
- *TYPE\_ANAL* The laboratory analysis completed on the sample. [Domain=fop\_type\_anal] Examples: macropaleontology, conodonts, palynology
- *SAMPLE* The unique identifier assigned to sample when collected in the field. Format will vary with historical data. Example: AKX2002-18-7a, 05FNA025B02
- *LITHOLOGY* The lithology of the sample.
- *MAP\_UNIT* The map unit from which the sample was collected.
- *FOSSILS* The list of fossils present in the sample (common names only, not genera or species). Examples: graptolites, trilobites, bryozoa, solitary coral
- *CATALOG\_ID* The curation identifier of the sample. Catalogue number as assigned from the Sample Management System (SMS). Example: C-456789 (Calgary sample), V-123456 (Vancouver sample)
- *COLLECTION* The collection location where the sample is archived. Examples: Vancouver, Calgary, Ottawa, University of Manitoba
- *STATION ID* The unique identification of the station, section, well, or drill-hole where the sample was collected. Examples: AKX2002-18-7 (station), 200/B-081-E/094-O-06/00 (well)
- *DISTANCE\_M* The distance in metres from the reference point. Height in metres above base of section (if collected within a measured section), or depth in metres down hole (if collected from a well or drilled core).
- YEAR\_COLL The year sample was collected.
- *REPORT* The paleontological report number(s).
- *REPORT AGE* The age information provided in the report(s).
- *REMARKS* Notes relating to the fossil locality.
- *REFERENCE* An abbreviated reference for the current publication. Example: Author. Year. CGM #
- *SOURCE\_REF* An abbreviated publication reference for source information or data, or the name of the original data source. Example: Douglas, R.J.W. 1958. GSC Map 1052A
- *MAP\_ID* NTS identifier or map name (if footprint does not correspond to an NTS footprint).

Examples: 95C/7, NP-11/12, Melville Island, Northern Yukon

*SYMBOL* A GSC or mapping project code used in conjunction with a style file to symbolize features and to auto-generate map legend symbols.

# **Feature Class Name: Geochronology**

**Explanation of Contents:** localities with geochronology results

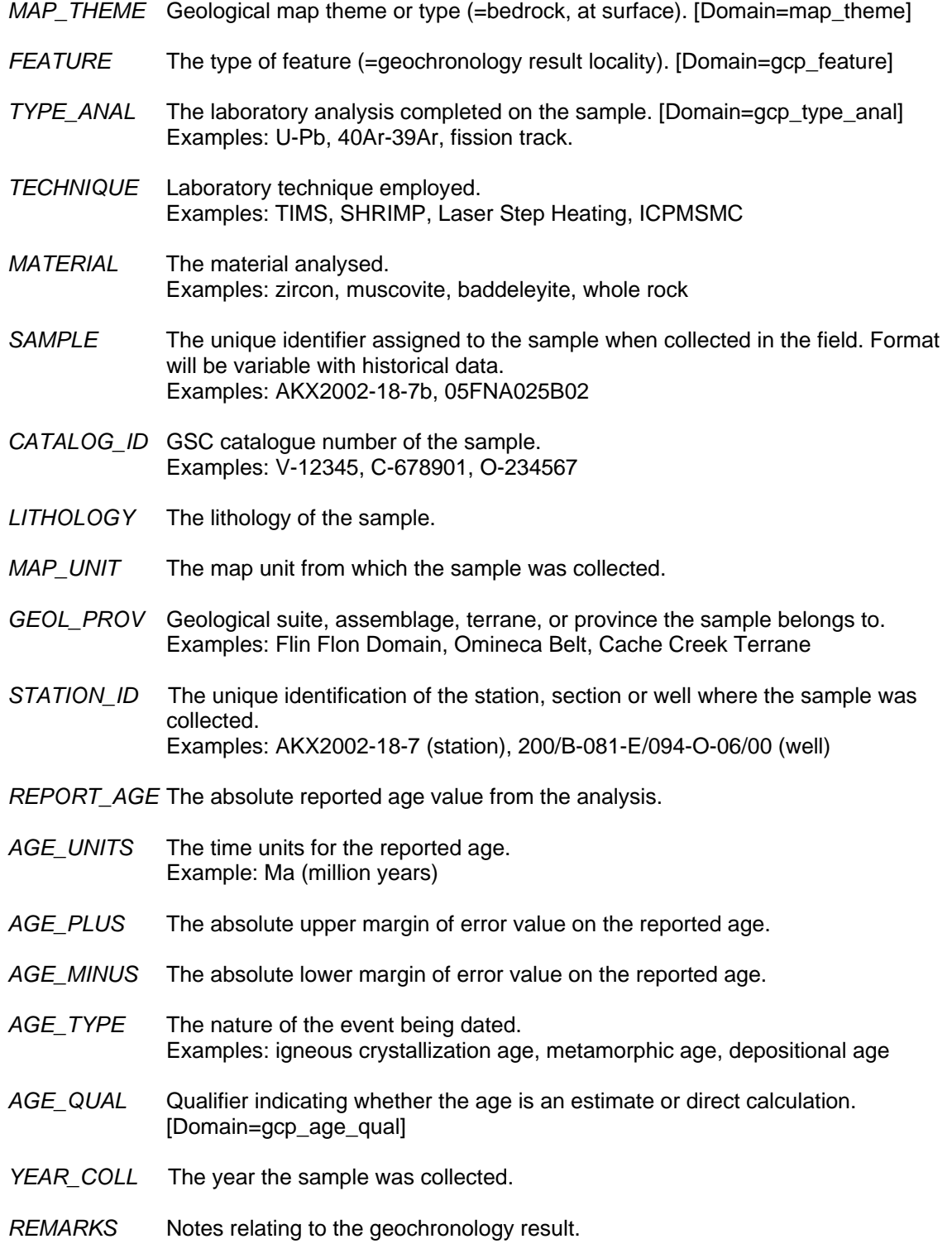

- *REFERENCE* An abbreviated reference for the current publication. Example: Author. Year. CGM #
- *SOURCE\_REF* An abbreviated publication reference for source information or data, or the name of the original data source. Example: Douglas, R.J.W. 1958. GSC Map 1052A
- *MAP\_ID* NTS identifier or map name (if footprint does not correspond to an NTS footprint). Examples: 95C/7, NP-11/12, Melville Island, Northern Yukon
- *SYMBOL* A GSC or mapping project code used in conjunction with a style file to symbolize features and to auto-generate map legend symbols.

### **Feature Class Name: Wells**

**Explanation of Contents:** petroleum wells and water wells

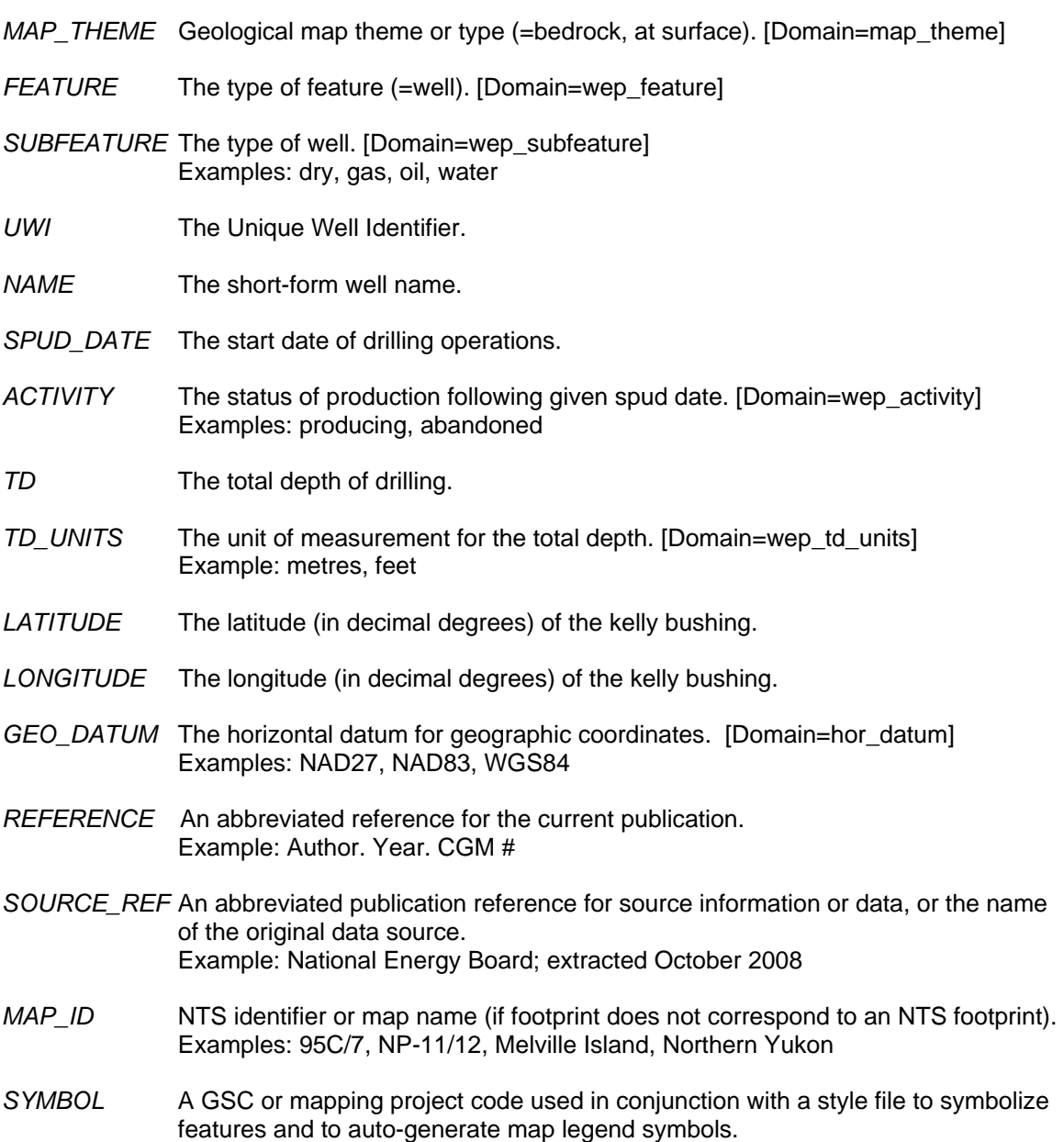

### **Feature Class Name: MineralLocalities**

**Explanation of Contents:** mineral localities on record with provincial and territorial governments

### **Attributes:**

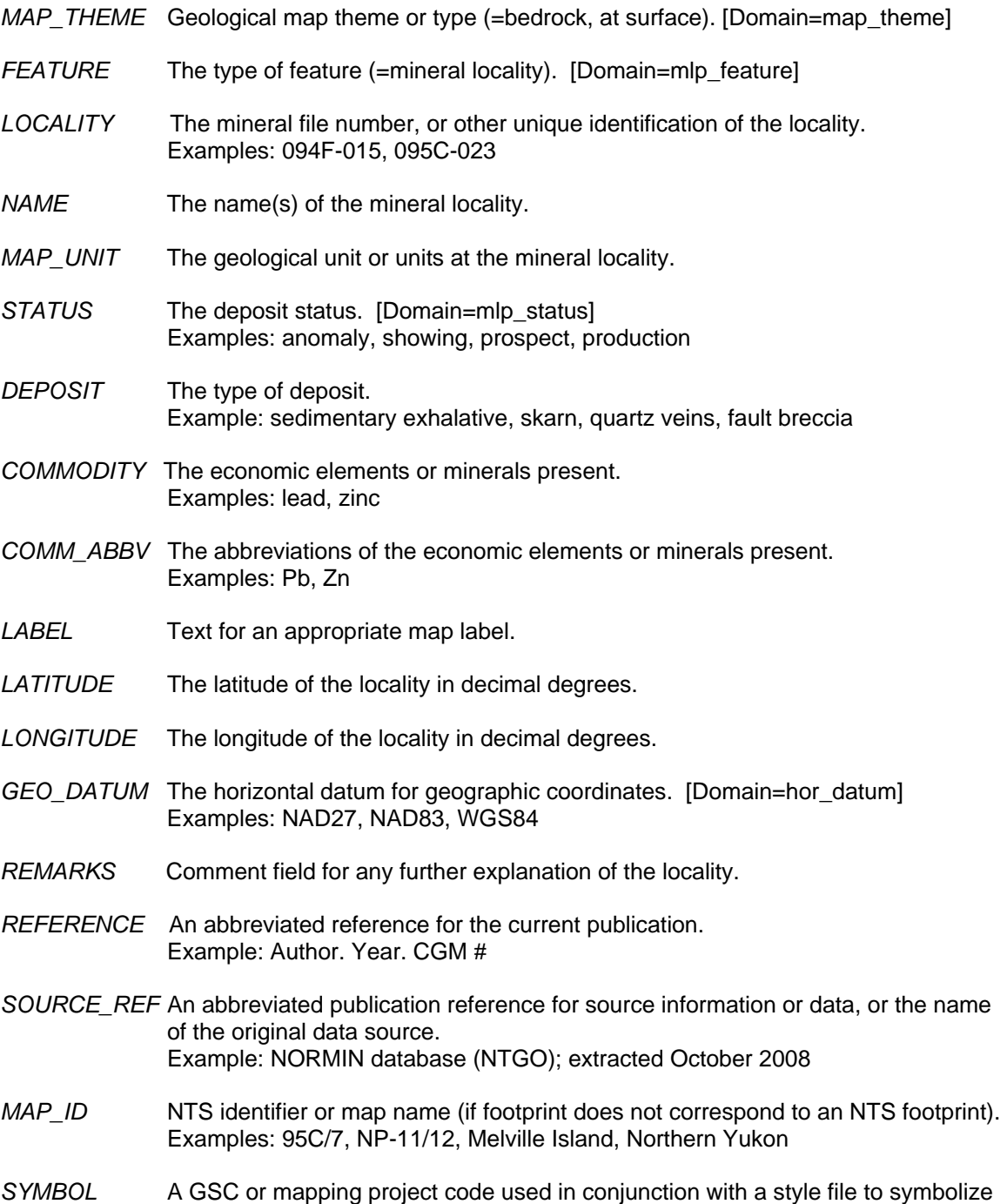

features and to auto-generate map legend symbols.

### **Feature Class Name: SmallMapUnits**

**Explanation of Contents:** small map units (useful for features such as diatremes and kimberlite pipes on regional scale maps)

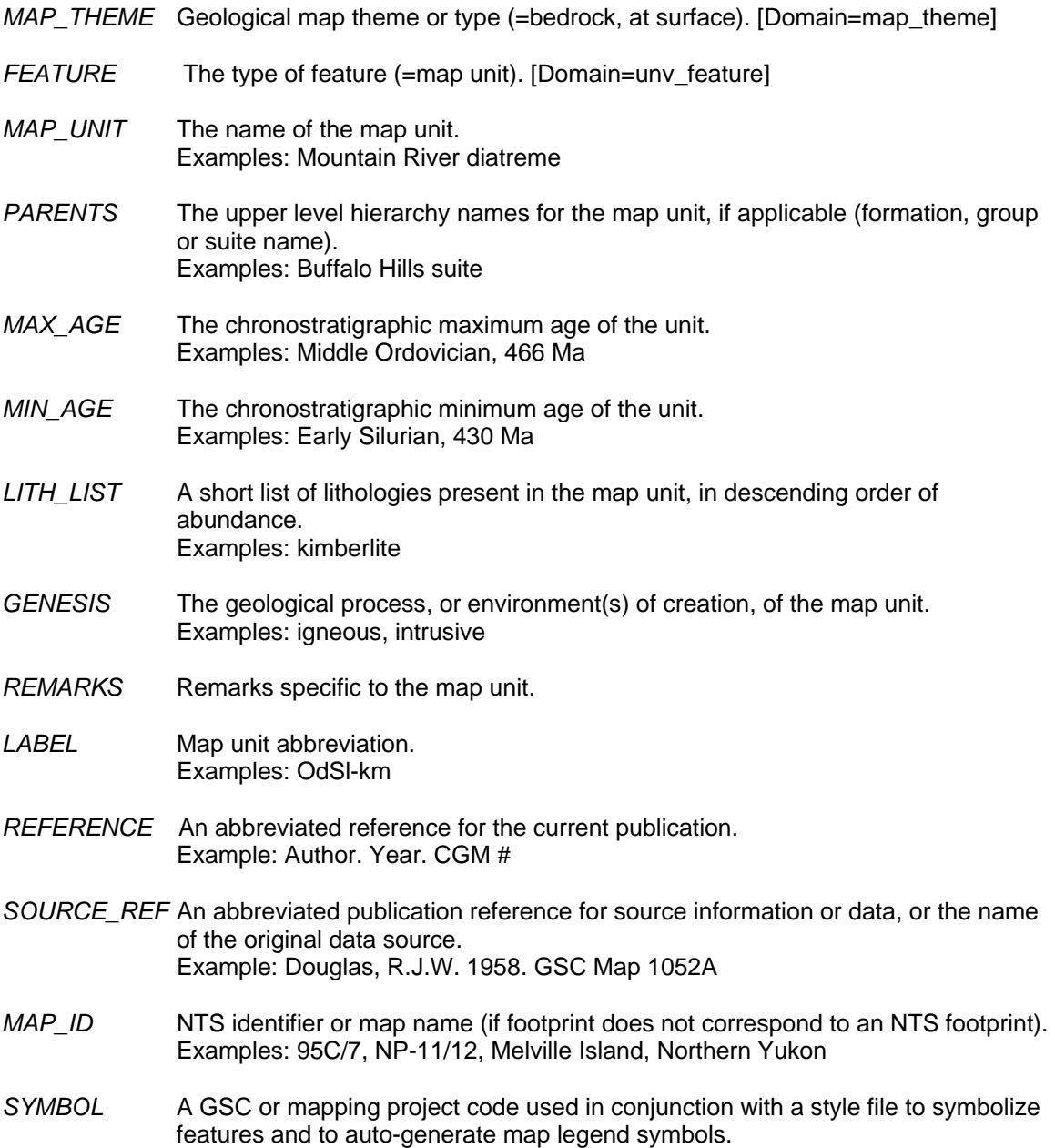

### **Feature Class Name: Notes**

**Explanation of Contents:** Explanatory notes pertaining to specific localities on a map. For example: the location of hot springs, the location of gossans, or localities exposing an important relationship between map units.

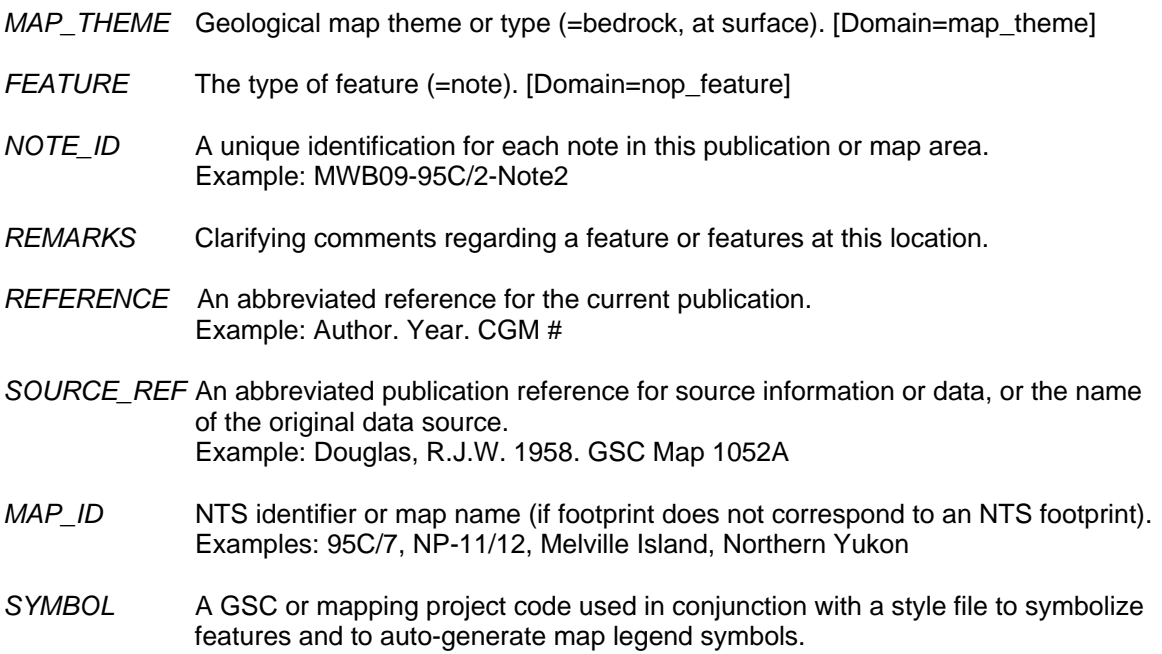

## **Line Data Feature Classes**

#### **Feature Class Name: Contacts**

**Explanation of Contents:** contacts between map units

- *MAP\_THEME* Geological map theme or type (=bedrock, at surface). [Domain=map\_theme]
- *FEATURE* The type of feature (=contact). [Domain=col\_feature]
- *SUBFEATURE* The type of contact. [Domain=col\_subfeature] Examples: depositional, intrusive, metamorphic, facies change, faulted
- *CONFIDENCE* The confidence in the position of the feature. [Domain=confidence] Examples: defined, approximate, inferred, concealed
- *REMARKS* Comment field available for further explanation. Example: interpreted from geophysical data
- *REFERENCE* An abbreviated reference for the current publication. Example: Author. Year. CGM #
- *SOURCE\_REF* An abbreviated publication reference for source information or data, or the name of the original data source. Example: Douglas, R.J.W. 1958. GSC Map 1052A
- *MAP\_ID* NTS identifier or map name (if footprint does not correspond to an NTS footprint). Examples: 95C/7, NP-11/12, Melville Island, Northern Yukon
- *SYMBOL* A GSC or mapping project code used in conjunction with a style file to symbolize features and to auto-generate map legend symbols.

### **Feature Class Name: GeolUnitConstruct**

**Explanation of Contents:** abstract or conceptual geological lines that form a boundary between map units or define the edge of a map unit

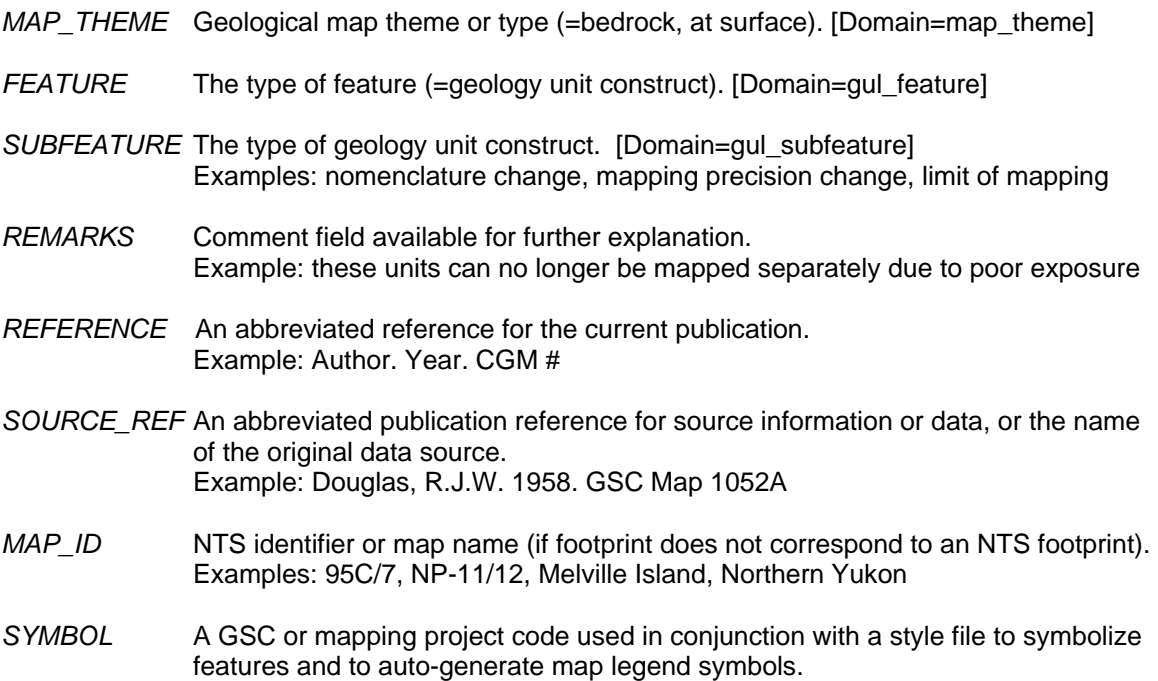

### **Feature Class Name: BaseMapConstruct**

**Explanation of Contents:** physiographic feature lines from the topographic base, or other sources, that define the edge of a map unit

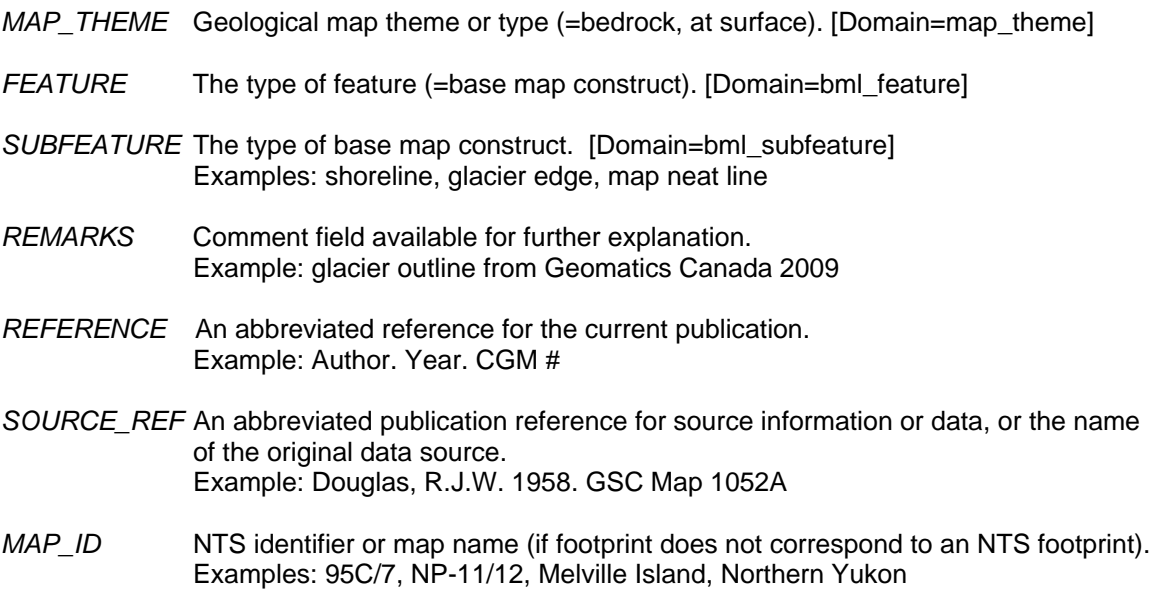

### **Feature Class Name: ThinStratUnits**

**Explanation of Contents:** units within a layered succession which are too thin to be shown as areas on a printed map, but are deemed significant enough to be shown as a heavy line, separate from adjacent map unit polygons (defined relative to compilation scale); these thin units must also form a boundary between other map units (ie. not internal to another unit)

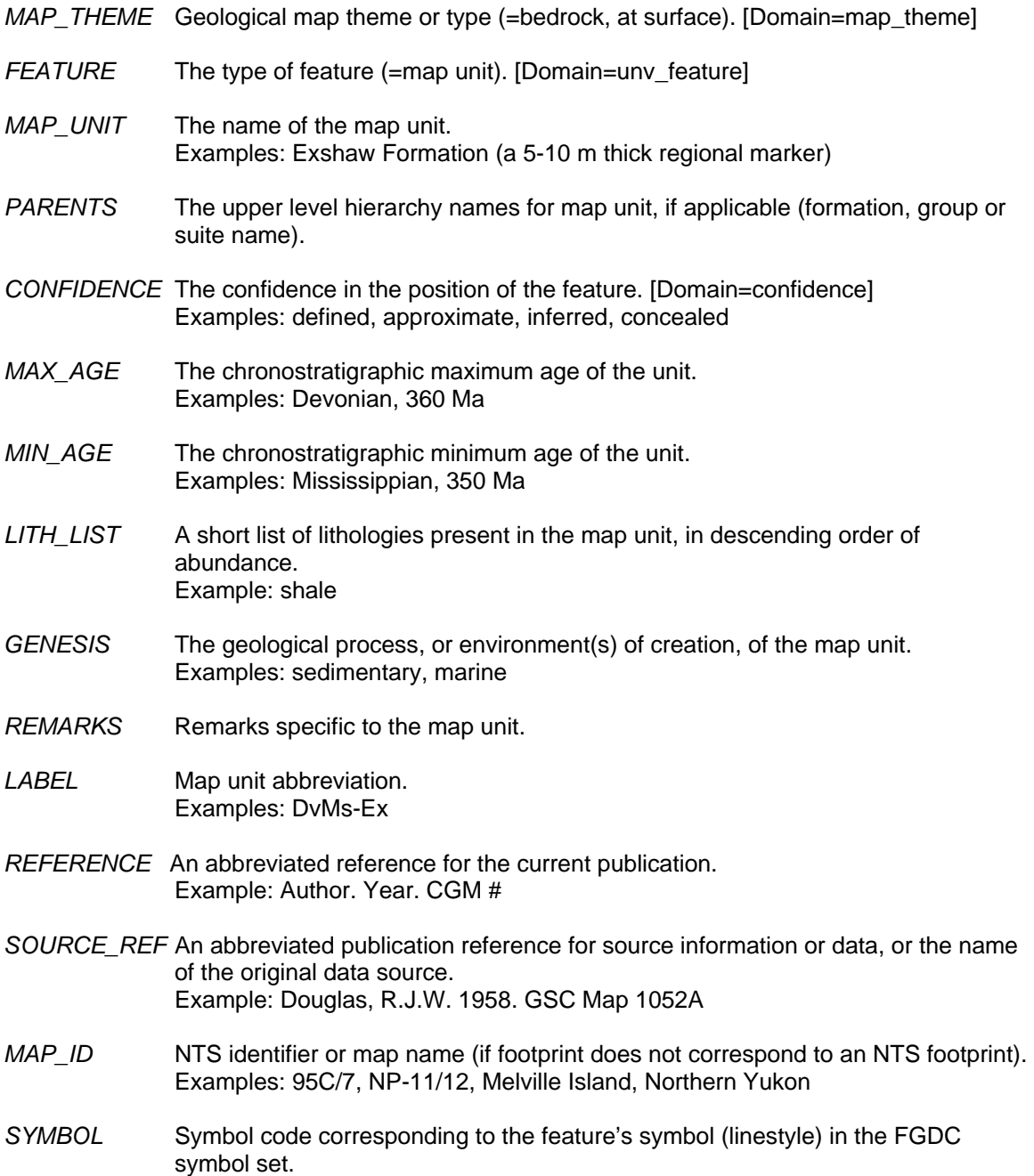

### **Feature Class Name: ThinDykes**

**Explanation of Contents:** dykes or sills which are too thin to be shown as areas on a printed map (defined relative to compilation scale)

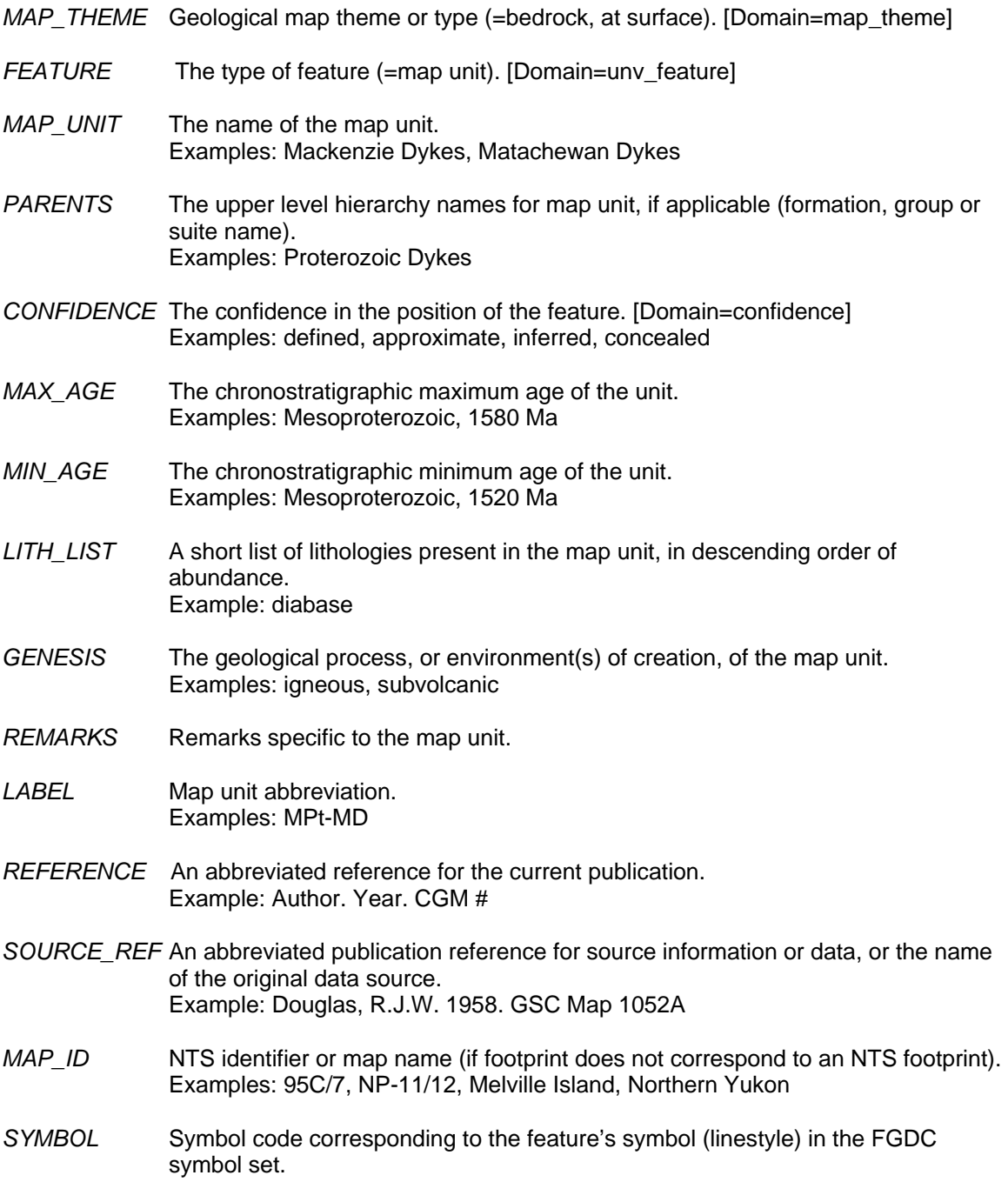

## **Feature Class Name: Faults**

**Explanation of Contents:** fault traces, shear traces, or structural lineaments

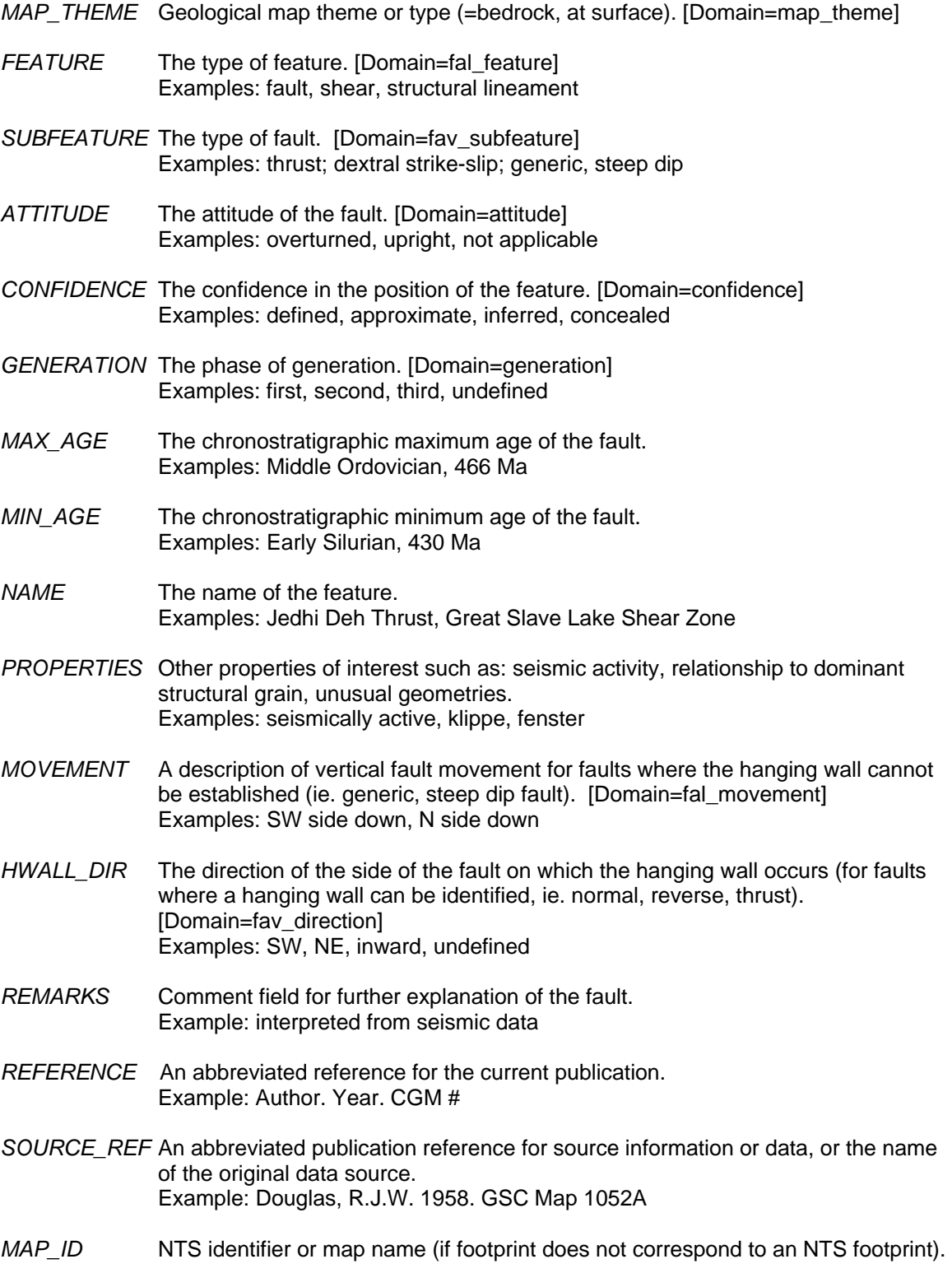

Examples: 95C/7, NP-11/12, Melville Island, Northern Yukon

*SYMBOL* A GSC or mapping project code used in conjunction with a style file to symbolize features and to auto-generate map legend symbols.

## **Feature Class Name: Folds**

## **Explanation of Contents:** fold traces

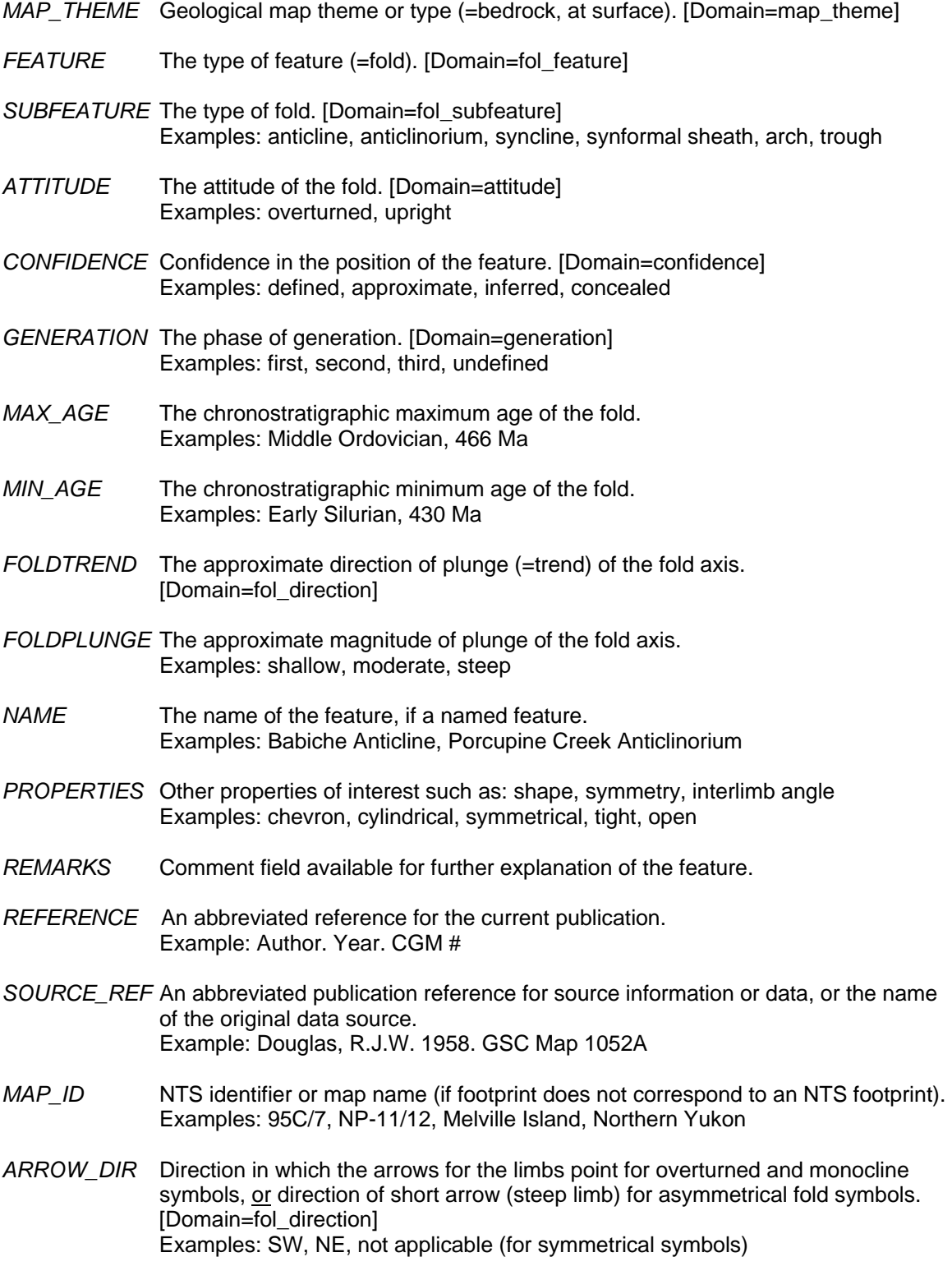

*SYMBOL* A GSC or mapping project code used in conjunction with a style file to symbolize features and to auto-generate map legend symbols.

#### **Feature Class Name: DriftContacts**

#### **Explanation of Contents:** drift contacts

- *MAP\_THEME* Geological map theme or type (=bedrock, at surface). [Domain=map\_theme]
- *FEATURE* The type of feature. [Domain=col\_feature]
- *SUBFEATURE* The type of drift contact. [Domain=dcl\_subfeature] Examples: depositional-unconformable, depositional-conformable, faulted
- *CONFIDENCE* The confidence in the position of the feature. [Domain=confidence] Examples: defined, approximate, inferred, concealed
- *REMARKS* Comment field available for further explanation.
- *REFERENCE* An abbreviated reference for the current publication. Example: Author. Year. CGM #
- *SOURCE\_REF* An abbreviated publication reference for source information or data, or the name of the original data source. Example: Douglas, R.J.W. 1958. GSC Map 1052A
- *MAP\_ID* NTS identifier or map name (if footprint does not correspond to an NTS footprint). Examples: 95C/7, NP-11/12, Melville Island, Northern Yukon
- *SYMBOL* A GSC or mapping project code used in conjunction with a style file to symbolize features and to auto-generate map legend symbols.

#### **Feature Class Name: MeasuredSections**

**Explanation of Contents:** measured stratigraphic sections

- *MAP\_THEME* Geological map theme or type (=bedrock, at surface). [Domain=map\_theme]
- *FEATURE* The type of feature (=measured stratigraphic section). [Domain=sel\_feature]
- *SUBFEATURE* The type of measured section. [Domain=sel\_subfeature] Examples: type section, reference section, study section
- *SECTION\_ID* The unique section identifier. Examples: KB1943-1, NE1977-Mount Lloyd George
- *SEC\_UNIT* A list of units in the section.
- *UNIT* AGE The ages of the units listed in the secaunit field.
- *OBSERVER* The geologist who measured the section. Examples: E.D. Kindle, B.S. Norford
- *SEC\_YEAR* The year the section was measured.
- *BASE\_LAT* Latitude coordinate for the base of the section (in decimal degrees).
- *BASE\_LONG* Longitude coordinate for the base of the section (in decimal degrees).
- *TOP\_LAT* Latitude coordinate for the top of the section (in decimal degrees).
- *TOP\_LONG* Longitude coordinate for the top of the section (in decimal degrees).
- *GEO\_DATUM* The horizontal datum for geographic coordinates. [Domain=hor\_datum] Examples: NAD27, NAD83, WGS84
- *CONFIDENCE* Confidence in the location of the section. [Domain=sel\_confidence] Examples: defined, approximate, obliterated
- *LOC\_REMARK* Comment field available for remarks concerning the location of the section.
- *REFERENCE* An abbreviated reference for the current publication. Example: Author. Year. CGM #
- *SOURCE\_REF* An abbreviated publication reference for source information or data, or the name of the original data source. Example: Douglas, R.J.W. 1958. GSC Map 1052A
- *MAP\_ID* NTS identifier or map name (if footprint does not correspond to an NTS footprint). Examples: 95C/7, NP-11/12, Melville Island, Northern Yukon
- *SYMBOL* A GSC or mapping project code used in conjunction with a style file to symbolize features and to auto-generate map legend symbols.

#### **Feature Class Name: Traverses**

**Explanation of Contents:** traces of traverse paths

- *MAP\_THEME* Geological map theme or type (=bedrock, at surface). [Domain=map\_theme]
- *FEATURE* The type of feature (=traverse). [Domain=tvl\_feature]
- *TRAVERS\_ID* Unique identifier for the traverse. Example: AC-1971-5.
- *TRAV\_DATE* Date the traverse was undertaken (yyyy-mm-dd).
- *LEADER* The name of the person leading the traverse.
- *PARTNER* The name of the traverse assistant(s) or partner(s).
- *REMARKS* Further remarks on the traverse as required.
- *REFERENCE* An abbreviated reference for the current publication. Example: Author. Year. CGM #
- *SOURCE\_REF* An abbreviated publication reference for source information or data, or the name of the original data source. Example: Douglas, R.J.W. 1958. GSC Map 1052A
- *MAP\_ID* NTS identifier or map name (if footprint does not correspond to an NTS footprint). Examples: 95C/7, NP-11/12, Melville Island, Northern Yukon
- *SYMBOL* A GSC or mapping project code used in conjunction with a style file to symbolize features and to auto-generate map legend symbols.

### **Feature Class Name: Traces**

**Explanation of Contents:** traces of supplementary features not typically essential to the geological interpretation

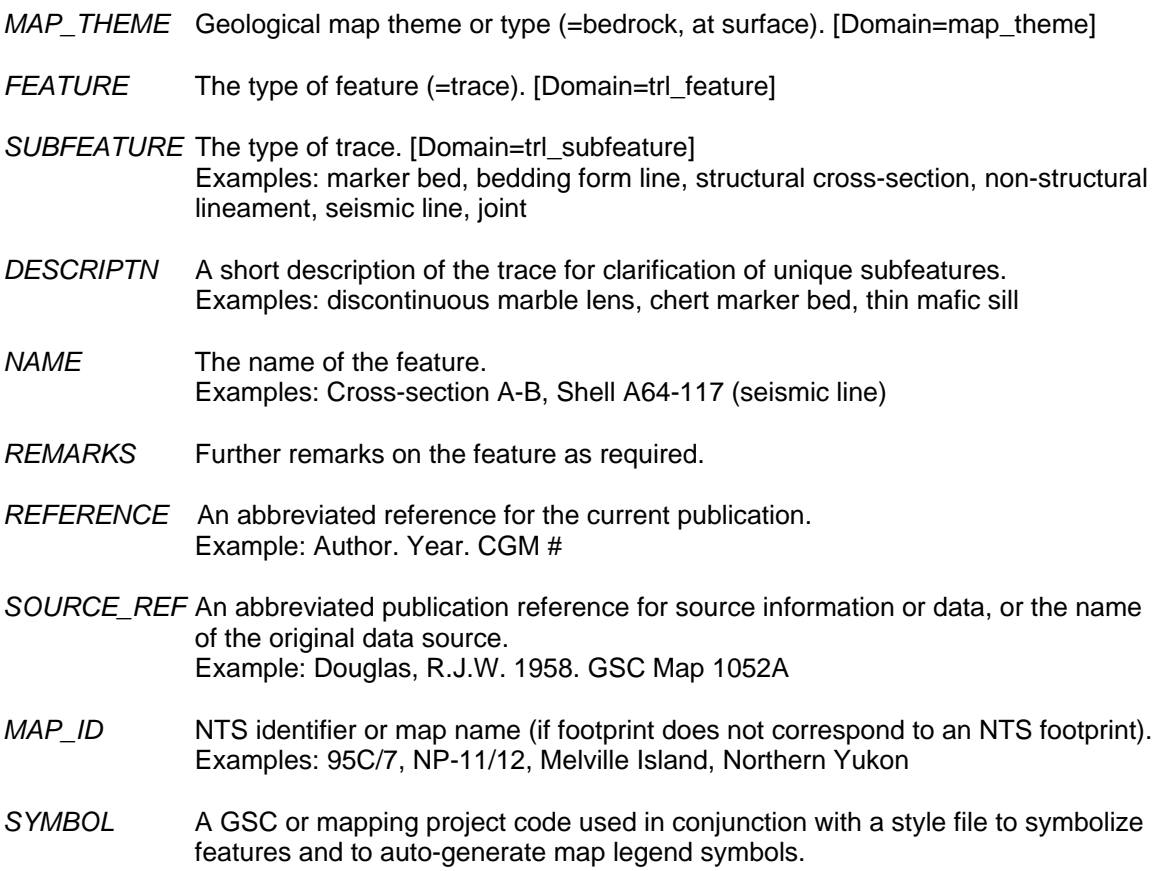

### **Feature Class Name: Limits**

**Explanation of Contents:** limits or boundaries of supplementary features not essential to the geological interpretation

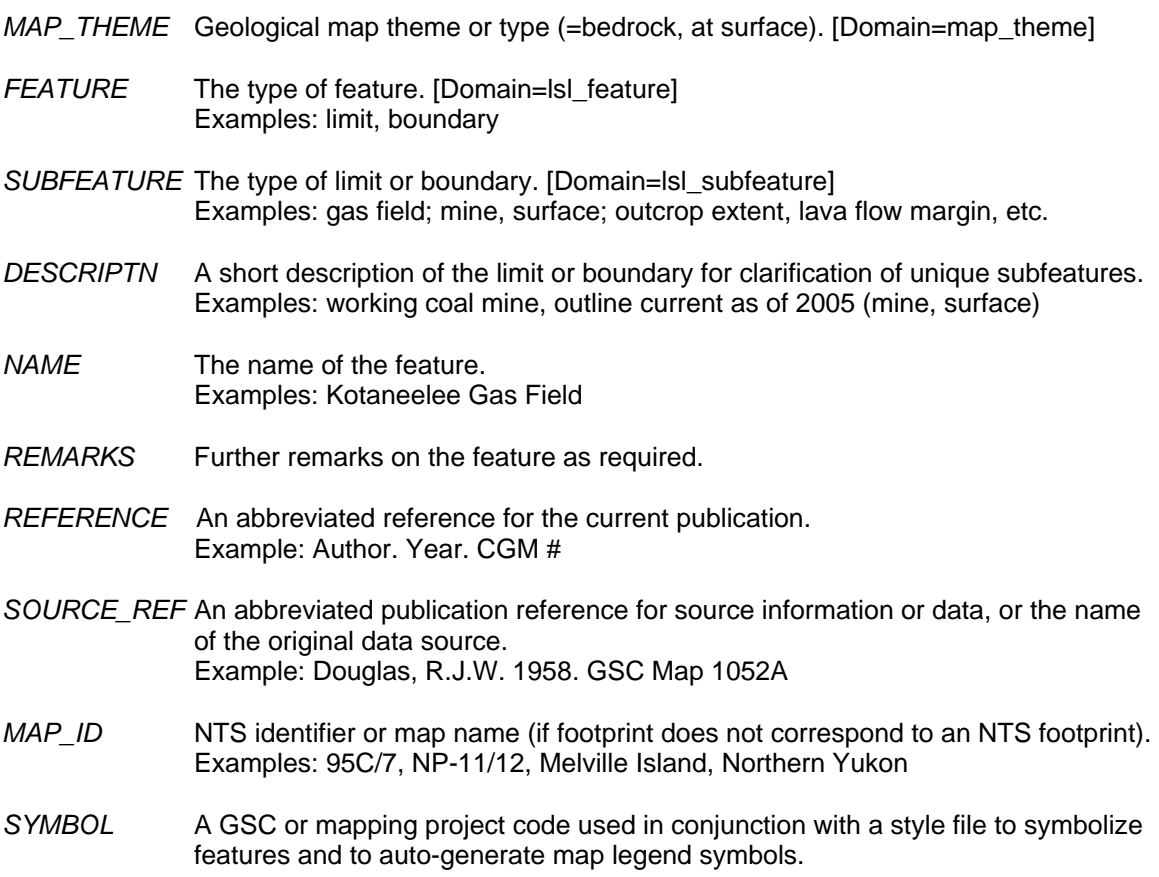

## **Feature Class Name: Isograds**

**Explanation of Contents:** Isograd lines indicating the appearance or disappearance of index minerals.

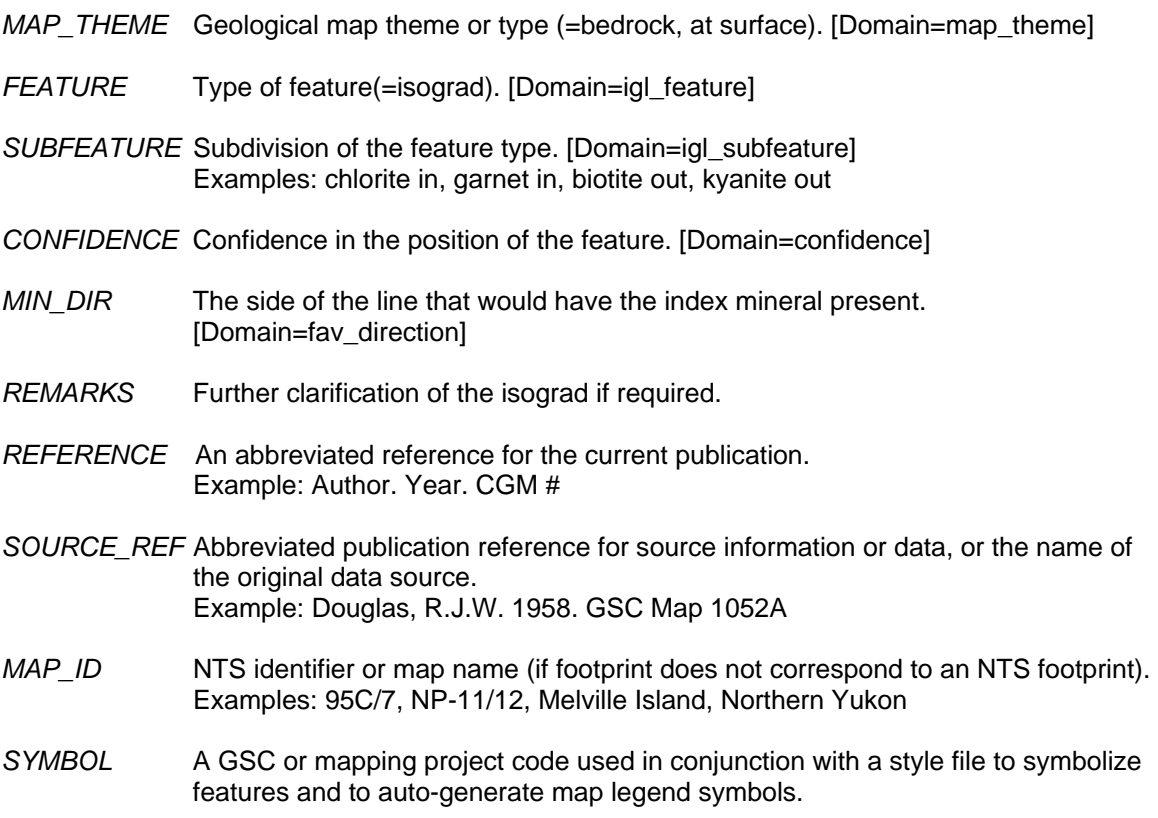

## **Polygon Data Feature Classes**

#### **Feature Class Name: FaultZones**

**Explanation of Contents:** fault zones and shear zones

- *MAP\_THEME* Geological map theme or type (=bedrock, at surface). [Domain=map\_theme]
- *FEATURE* The type of feature. [Domain=faa\_feature] Examples: fault zone, shear zone
- *SUBFEATURE* The type of fault zone or shear zone. [Domain=fav\_subfeature] Examples: thrust; dextral strike-slip; generic, steep dip
- *GENERATION* The phase of generation. [Domain=generation] Examples: first, second, third, undefined
- *MAX AGE* The chronostratigraphic maximum age of the fault zone or shear zone. Examples: Middle Ordovician, 466 Ma
- *MIN* AGE The chronostratigraphic minimum age of the fault zone or shear zone. Examples: Early Silurian, 430 Ma
- *NAME* The name of the feature. Examples: Cate Creek Duplex, Great Slave Lake Shear Zone
- *PROPERTIES* Other properties of interest such as: seismic activity, relationship to dominant structural grain, unusual geometries. Examples: seismically active, transverse, klippe, fenster
- *REMARKS* Comment field for further explanation of the fault zone or shear zone. Example: interpreted from seismic data
- *REFERENCE* An abbreviated reference for the current publication. Example: Author. Year. CGM #
- *SOURCE\_REF* An abbreviated publication reference for source information or data, or the name of the original data source. Example: Douglas, R.J.W. 1958. GSC Map 1052A
- *MAP\_ID* NTS identifier or map name (if footprint does not correspond to an NTS footprint). Examples: 95C/7, NP-11/12, Melville Island, Northern Yukon
- *SYMBOL* A GSC or mapping project code used in conjunction with a style file to symbolize features and to auto-generate map legend symbols.

## **Feature Class Name: MapUnits**

**Explanation of Contents:** bedrock map units

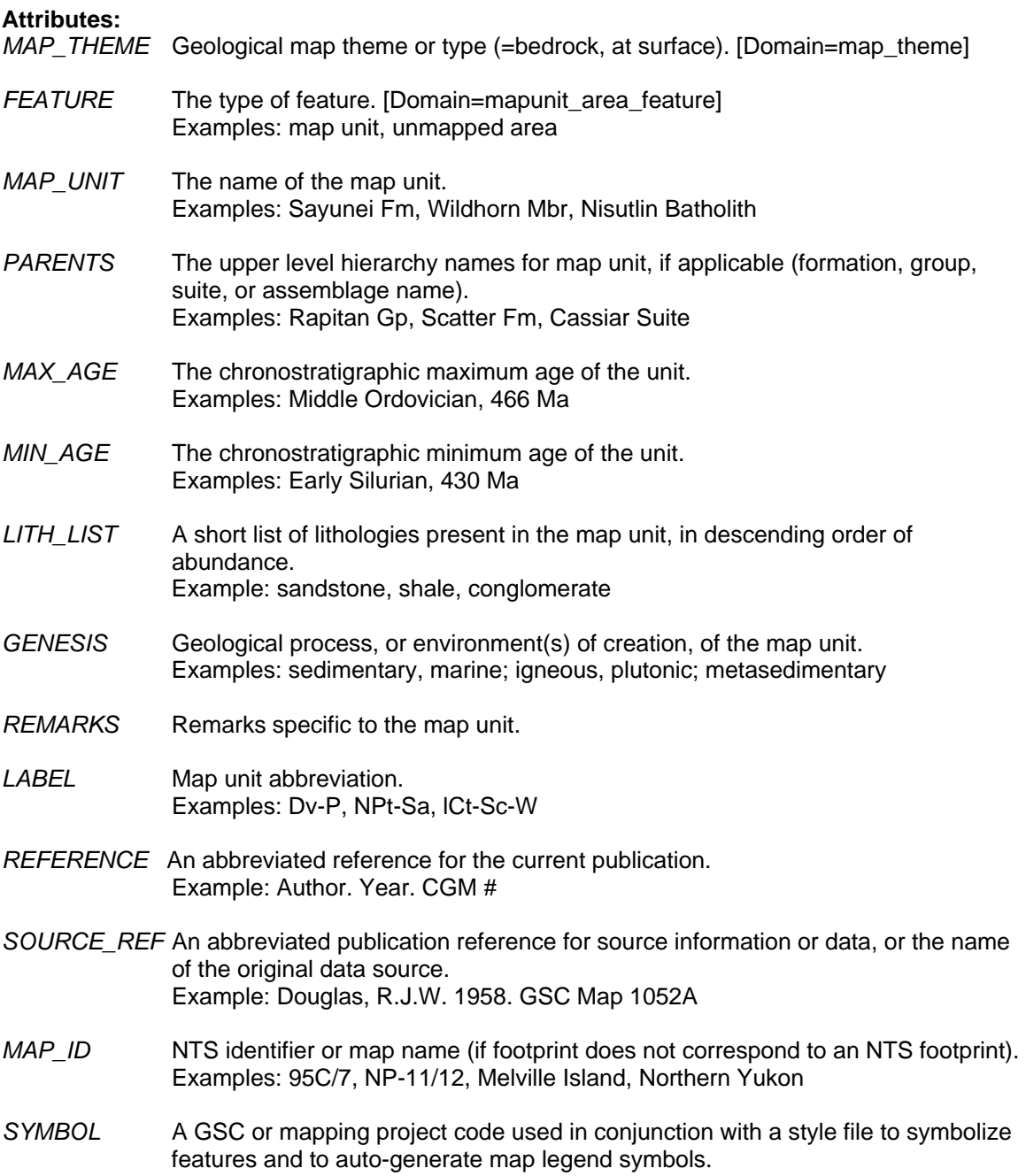

## **Feature Class Name: DriftMapUnits**

# **Explanation of Contents: drift map units**

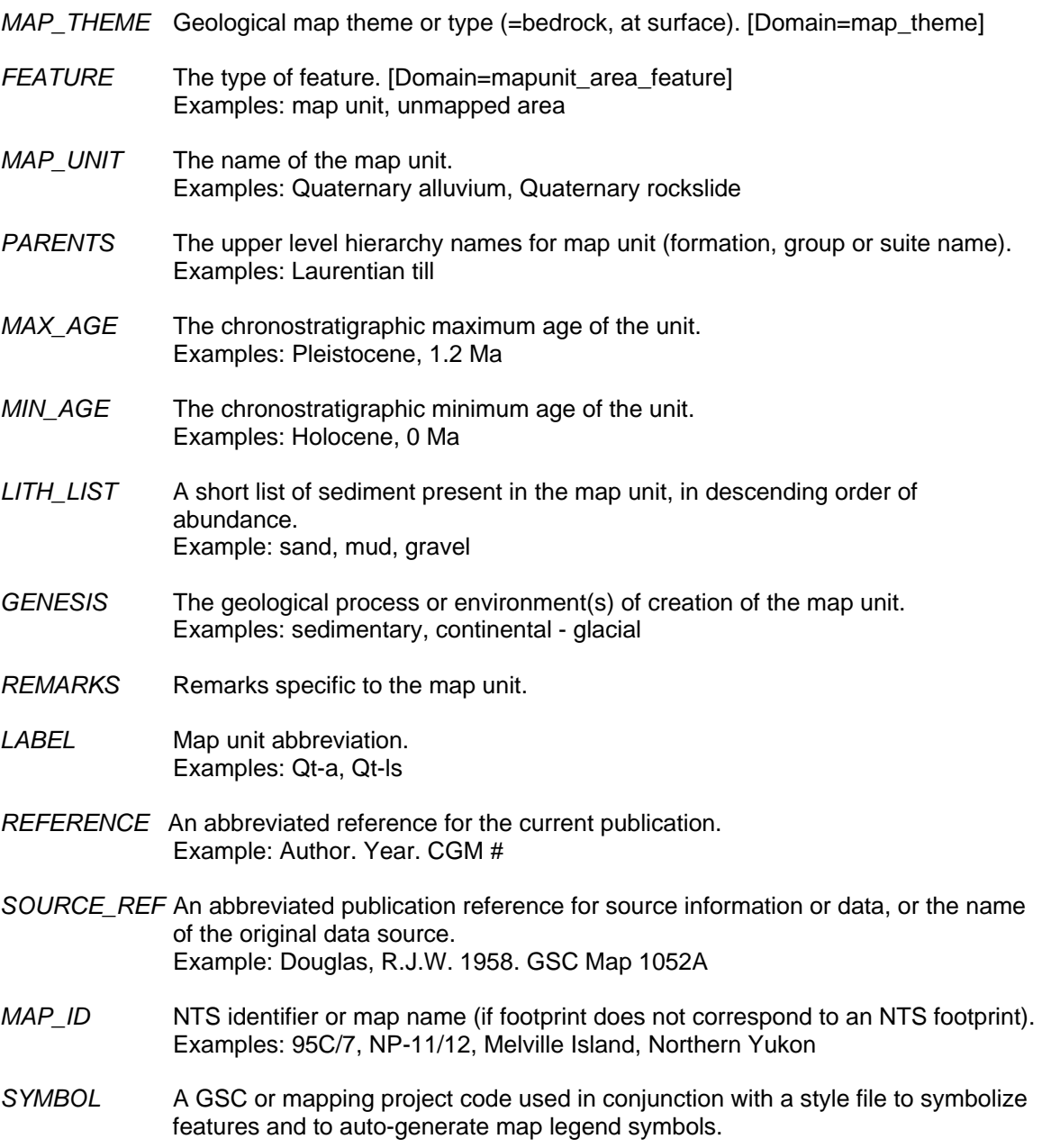

#### **Feature Class Name: Sources**

**Explanation of Contents:** extents of source data contributing to the compilation

- *MAP\_THEME* Geological map theme or type (=bedrock, at surface). [Domain=map\_theme]
- *FEATURE* The type of feature (=source area). [Domain=soa\_feature]
- *REMARKS* Clarifying comments regarding the sources.
- *REFERENCE* An abbreviated reference for the current publication. Example: Author. Year. CGM #
- *SOURCE\_REF* An abbreviated publication reference for source information or data, or the name of the original data source. Example: Douglas, R.J.W. 1958. GSC Map 1052A
- *MAP\_ID* NTS identifier or map name (if footprint does not correspond to an NTS footprint). Examples: 95C/7, NP-11/12, Melville Island, Northern Yukon
- *SYMBOL* A GSC or mapping project code used in conjunction with a style file to symbolize features and to auto-generate map legend symbols.